## NLUIU: UUSIAUL AULMU-31

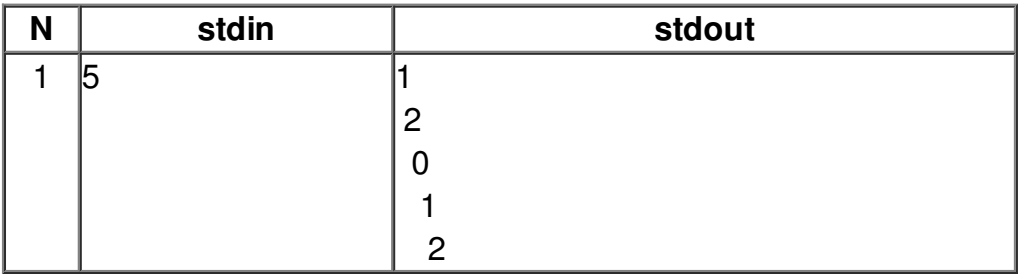